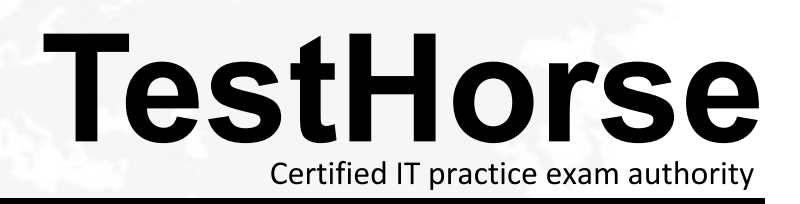

Accurate study guides, High passing rate! Testhorse provides update free of charge in one year!

## **Exam** : **920-111**

## **Title** : NCSS-VoIP Communication Server(CS)2100

## **Version** : DEMO

1. Which management system is used as an Application Launch Point to access the SAM21 Shelf Controller Manager?

A. Call Agent Management (CAM) System

B. CS 2100 Element Manager Web Server

C. Network Patch Management (NPM) System

D. Succession Element and Sub-element Management (SESM) System Answer: D

2. In the CS 2000 Management Tools, you are about to apply a patch. If the SpApp check box is checked, what must you do before applying the patch?

A. Don't do anything. Apply the patch.

B. Uncheck the check box before continuing.

C. Display the Special Application instructions before continuing.

D. Check for the availability of Spare Application cards before continuing. Answer: C

3. From the STORM Manager Storage Panel window, when should you execute removal of a file system?

A. after regular working hours

B. after testing file system integrity

C. only at the direction of Nortel support personnel

D. when file systems can be safely removed at any time without effecting the operation Answer: C

4. You need to reconfigure the IP addresses of both Call Agent cards in a CS 2100 Compact system. You have the following base-eight consecutive IP address range for the two Call Agents:

142.68.156.25

142.68.156.26

142.68.156.27

142.68.156.28

142.68.156.29

142.68.156.30

142.68.156.31

142.68.156.32

In the base-eight IP address range, which one must you assign as ACTIVEIRM?

A. 142.68.156.25

B. 142.68.156.26

C. 142.68.156.31

D. 142.68.156.32 Answer: D

5. Nortel recommends an IP addressing scheme for Call Agent and other call processing nodes in the Communication Server LAN (CS-LAN). Given this information, which manner should you use to provision the nodes in a CS 2100 Compact Server solution?

A. in a predetermined Class A address network

B. in a private call processing subnet of the CS-LAN

C. in the widely known IP address range of 192.168.0.x

D. each node is provisioned within its own special subnet of the CS-LAN Answer: B

6. What do the items displayed on the SAM21 Shelf Controller Manager Network Element display represent?

A. a SAM21 Shelf

B. a CS 2100 XA-Core System

C. a CS 2100 Compact System

D. a SAM21 Shelf Controller Card

Answer:A

7. A privateLAN is established between two Call Agent cards and uses the 192.168.1.0 network in a CS 2100 Compact Server system. Which ports on the two Call Agent cards use this network?

A. localptp and mateptp

B. localport0 and mateport0

C. localport1 and mateport1

D. localblade and mateblade

Answer:A

8. The Gateway Controller (GWC) requires information so that it can communicate with Call Agent. When a GWC is added using the CS 2100 Management Tool, an IP address is entered in the Message Router IP field. What does this IP address belong to?

A. the Local PTP IP address

B. the Mate Port 0 IP address

C. the Local Port 0 IP address

D. the Call Agentactive IRM IP address Answer: D

9. You need to access the Application Launch Point for the SAM21 Shelf Controller Manager. After you launch a web browser to the following link: [http://<host>,](http://<host>) what do you input for <host>?

A. the SAM21 Network Element

B. the IP address of the Mate Controller

C. the IP address of the SAM21 Shelf Controller

D. the name or IP address of the CS 2000 Management Tools Server Answer: D

10. There are two tables in the call processing application that require datafill before the components in the LAN can communicate with the Call Agent. One is Table IPHOST, what is the other?

A. Table IPINV

- B. Table NETINV
- C. Table SERVRINV

D. Table IPNETWRK Answer: D